# 

# W-2532

# **B.Ed. (Fourth Semester) Examination, June-2020**<br>EDUCATIONAL TECHNOLOGY AND ICT

## Paper - MA-19/U-2367

Time: Three Hours

#### **Maximum Marks: 75**

### **Minimum Pass Marks: 30**

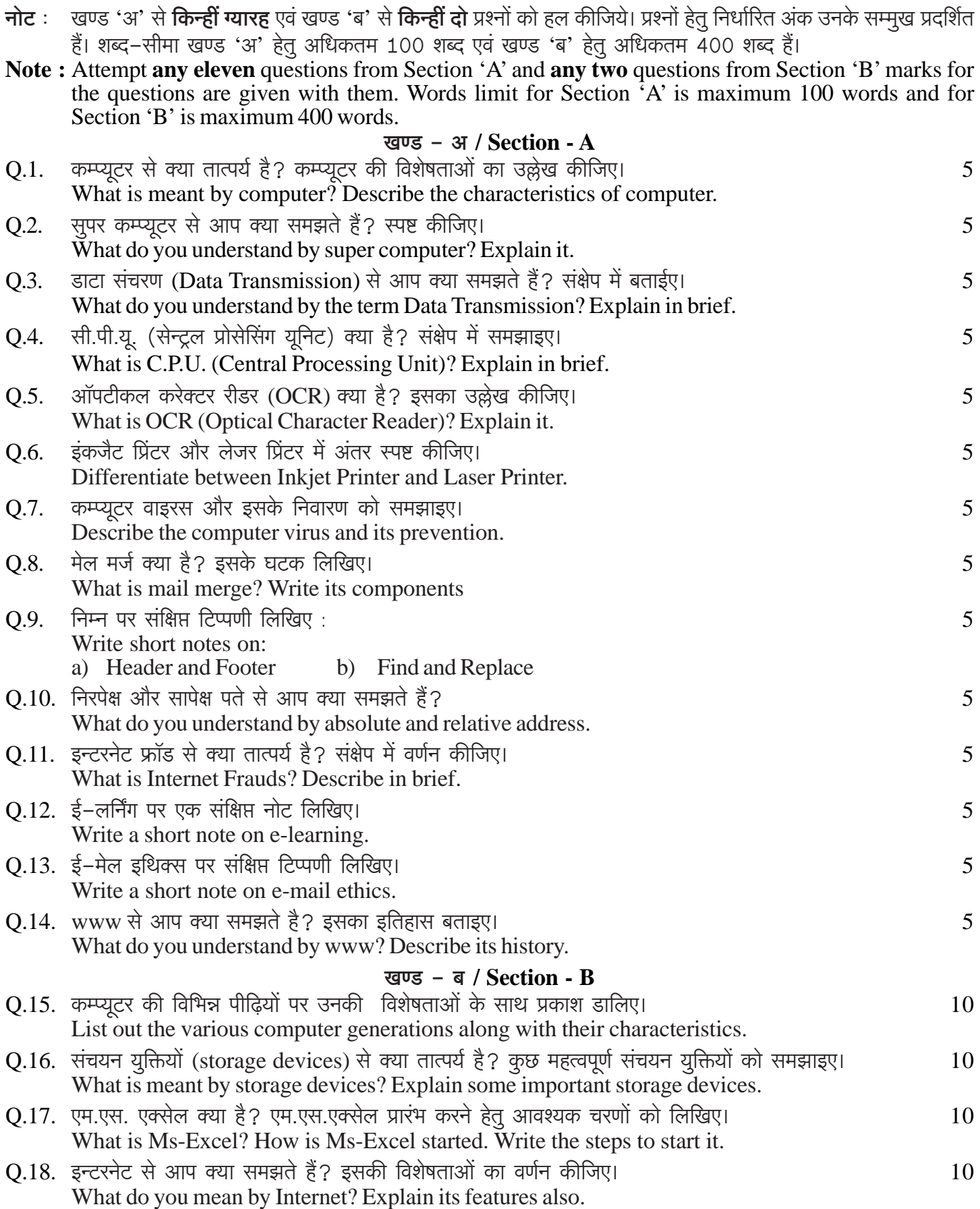

#### W-2532